Corel Videostudio 12 Activation Code 21

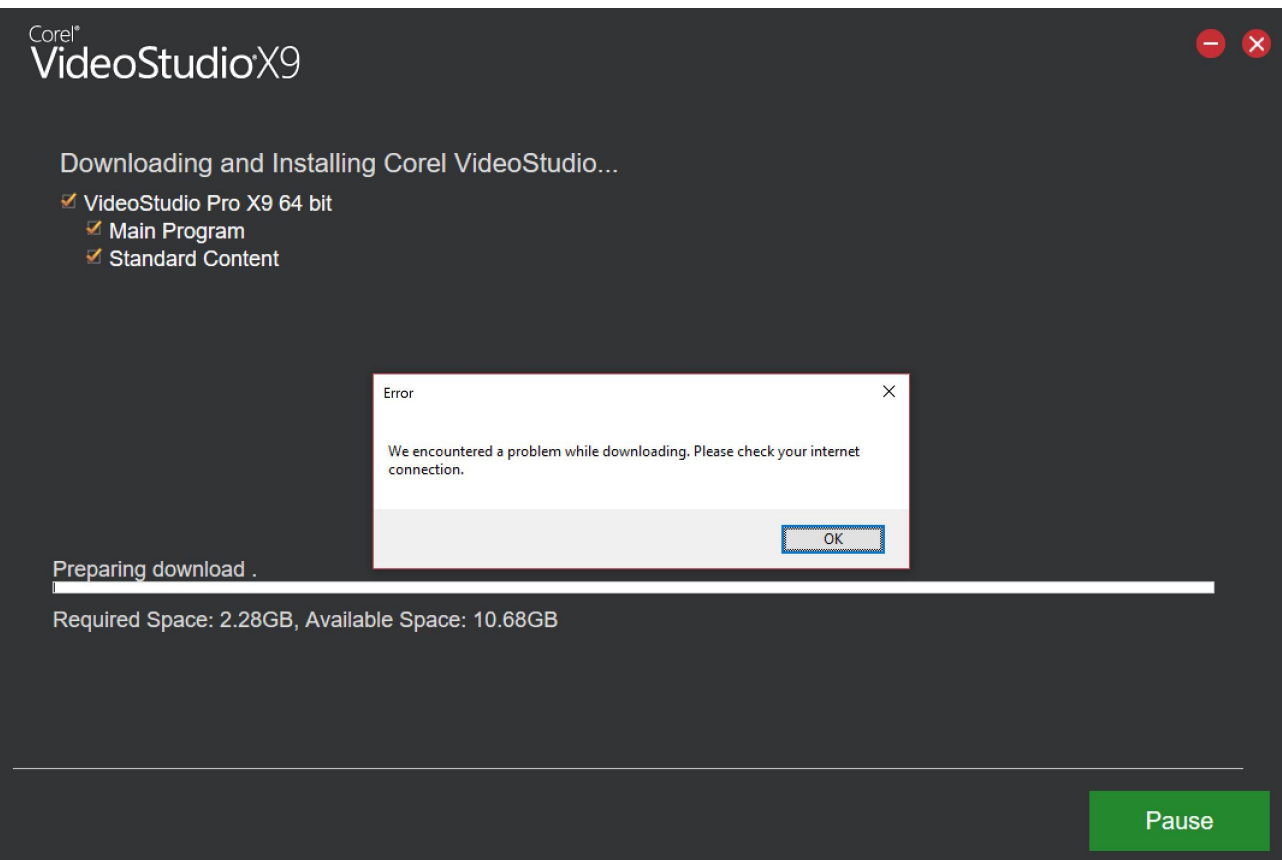

**DOWNLOAD:** <https://tinurli.com/2a1egq>

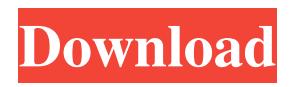

0b01ecef03

Related links:

<https://coub.com/stories/1298664-software-per-elaborare-diete> <http://telegra.ph/X32-2-2017-128-Kbps-MP3-File-Activation-Serial-Free-Iso-12-01> <https://www.pixnet.net/pcard/799406019c8ff79929/article/8bbf8af0-5264-11ec-8046-9f24a086b16a> <https://assets.pinshape.com/uploads/image/file/460157/Finalfantasyviiadventchildrendvdripac3-eng-axxo-legenda.pdf> <https://assets.pinshape.com/uploads/image/file/460156/Rick-And-Morty-Laptop-posted-by-Sarah-Simpson.pdf> <https://assets.pinshape.com/uploads/image/file/460158/jaycha.pdf>